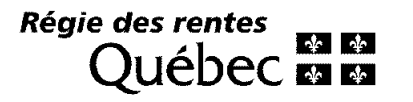

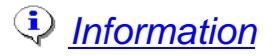

# DÉCLARATION ANNUELLE DE RENSEIGNEMENTS 2005

Régime complémentaire de retraite

# **IMPORTANT**

Pour remplir ce formulaire, veuillez<br>consulter le Guide de la déclaration annuelle de renseignements.

- 1 Numéro du régime
- 2 Fin de l'exercice financier

Année Mois Jour

3 Nom du régime (tel que précisé habituellement dans les dispositions du régime)

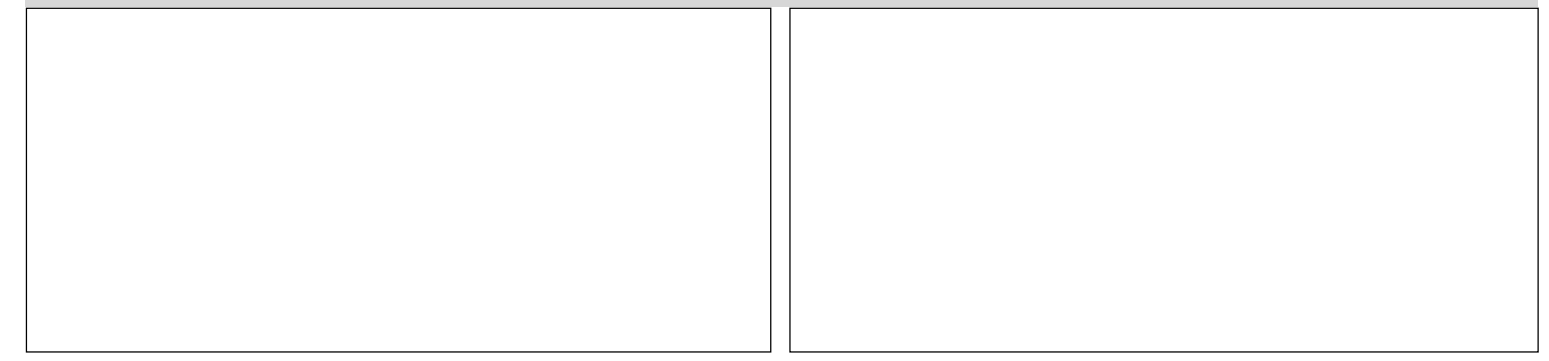

## 4 Administrateur du régime (tel que précisé dans les dispositions du régime)

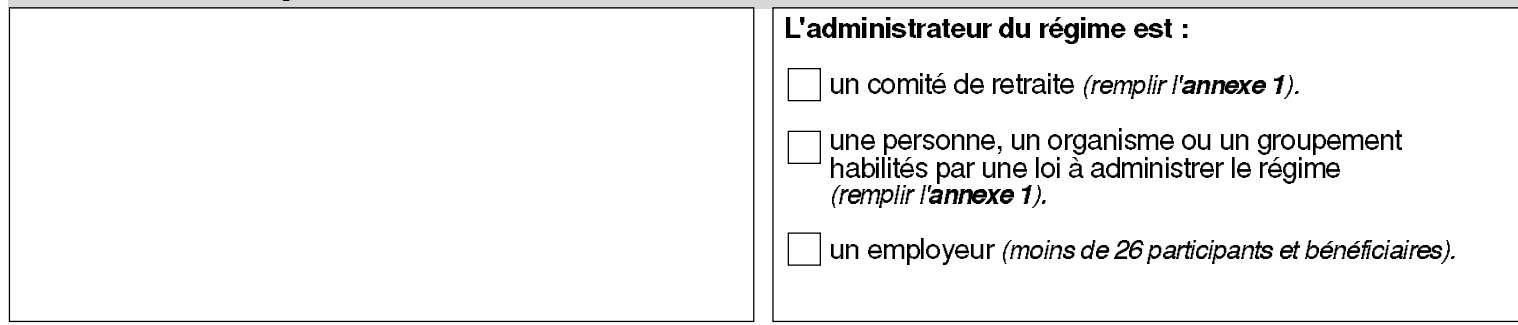

## 5 Identification de la personne qui représente l'administrateur du régime

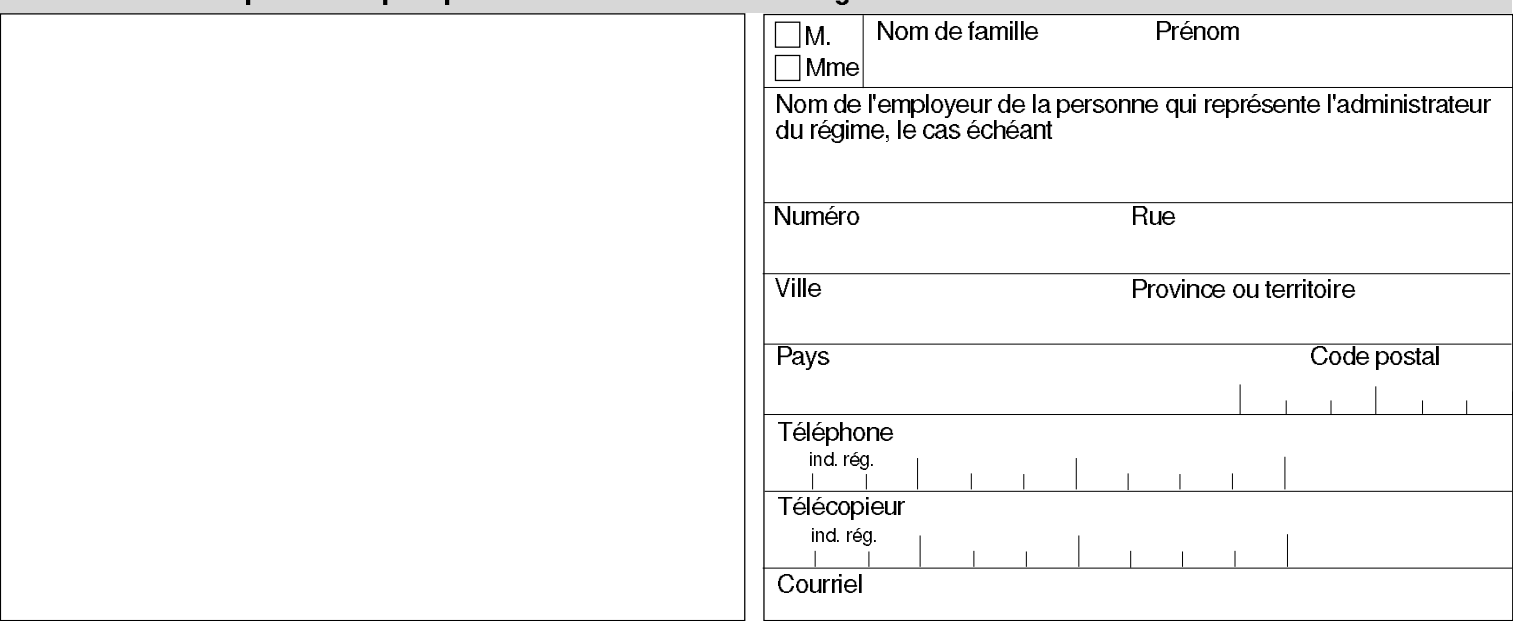

# 6 Nom de l'employeur partie au régime

Si plus d'un employeur participe au régime, ne rien inscrire ici ; remplir plutôt l'annexe 2.

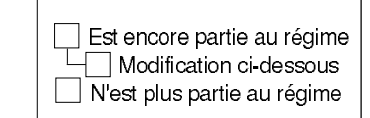

**A** Auto

متحدد

5

R 9

Lorsqu'un seul employeur participe au régime, inscrire ou corriger ci-dessous le nom de l'employeur partie au régime. Nom de l'employeur

## 7 Rapport sur la situation financière et rapport sur les placements du régime

Dans le cas d'un régime non garanti, remplir l'annexe 3 a) et l'annexe 4. Dans le cas d'un régime garanti, remplir l'annexe 3 b).

## 8 Assemblée annuelle

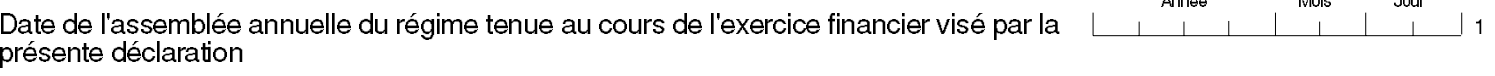

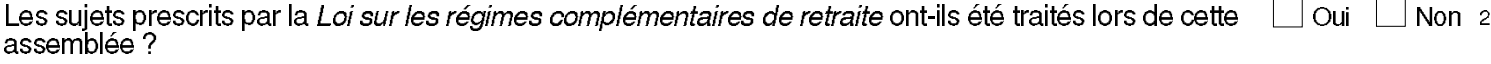

## 9 Évolution de la participation au régime

## **Participants actifs**

- Nombre de participants actifs à la fin de l'exercice financier 3 précédent • Nombre de participants qui ont adhéré au régime ou qui sont redevenus actifs au  $\overline{A}$ cours de l'exercice financier Total des lignes 3 et 4
	- · Nombre de cessations de participation active au cours de l'exercice financier résultant :
	- de la retraite, du décès ou de l'invalidité des participants
	- d'une autre cause
	- Nombre de participants actifs à la fin de l'exercice financier

## Participants actifs, non actifs et bénéficiaires

- Nombre de participants actifs et non actifs à la fin de l'exercice financier

• Nombre de participants actifs, non actifs et bénéficiaires à la fin de l'exercice financier

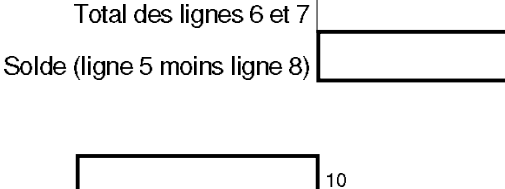

6

**Annse** 

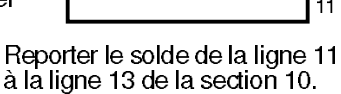

# 10 Répartition du nombre de participants actifs, non actifs et bénéficiaires

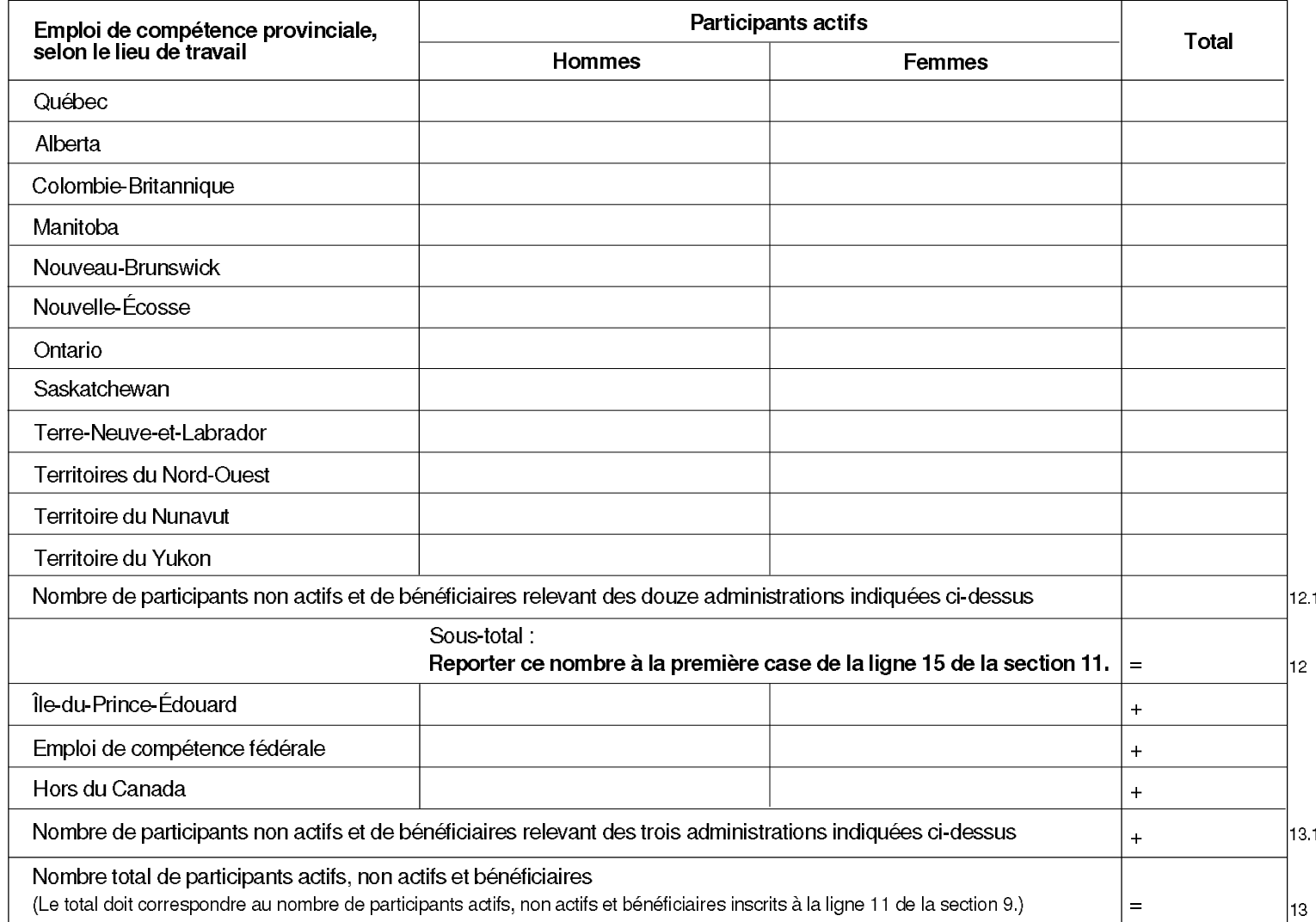

# 11 Calcul des droits exigibles

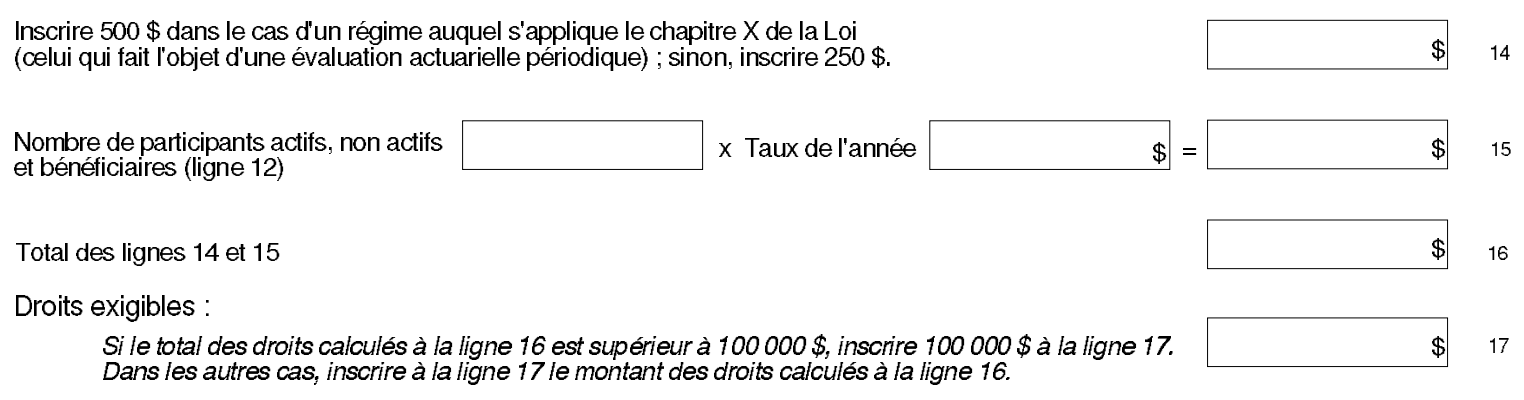

Joindre un chèque à l'ordre de la Régie des rentes du Québec au montant inscrit à la ligne 17.

### 12 Attestation des signataires

Si le régime est administré par un comité de retraite, un organisme ou groupement habilités par une loi, la présente déclaration doit être signée par deux de ses membres. Si le régime compte moins de 26 participants et bénéficiaires et s'il est administré par un employeur (voir section 4), un seul signataire suffit.

J'atteste que :

- Je suis autorisé à signer la présente déclaration.
- J'ai pris connaissance des renseignements fournis dans la présente déclaration, dans les annexes 1, 2 et 4, et dans les sections 1 à 4 de l'annexe 3 a) (dans la section 1 de l'annexe 3 b) pour un régime garanti).
- Au meilleur de ma connaissance,
	- ces renseignements sont exacts, complets et véridiques et reflètent fidèlement à tous égards importants, la situation financière du régime;
	- le régime a été administré selon la Loi sur les régimes complémentaires de retraite, et les placements ont été faits conformément aux lois et à la politique de placement, sous réserve des irrégularités dont il est fait état dans la présente déclaration.
- Les autres membres du comité de retraite, ou de l'organisme ou groupement habilités par une loi à administrer le régime, ont reçu copie de la présente déclaration.

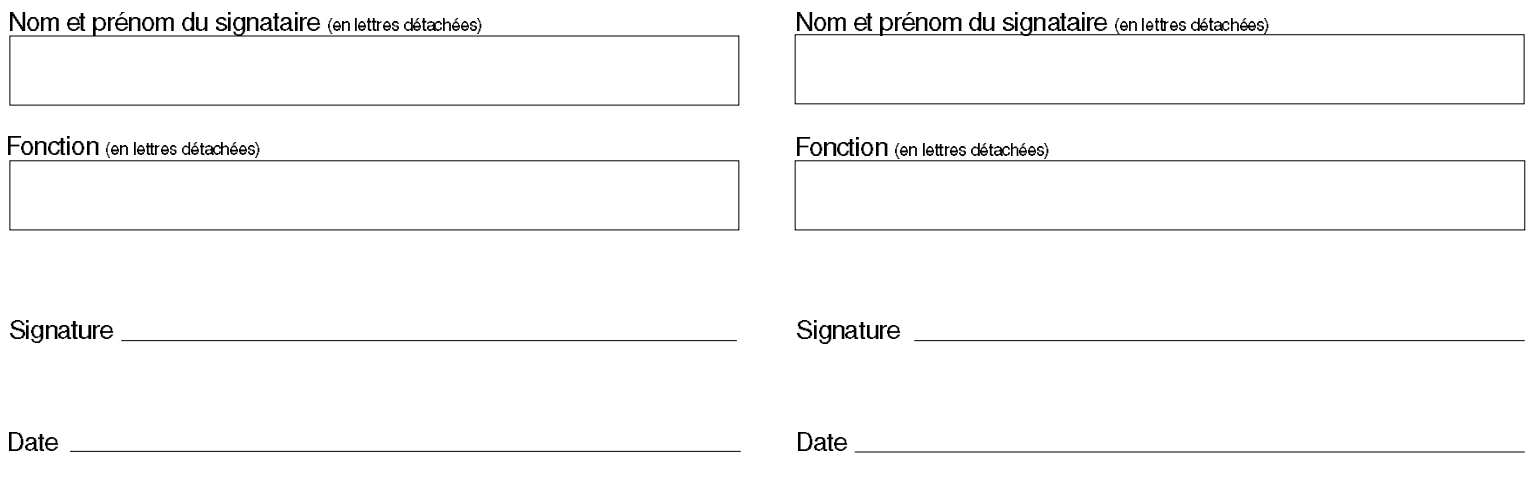

This document is also available in English.

#### RENSEIGNEMENTS SUR L'IDENTITÉ DES MEMBRES DU COMITÉ DE RETRAITE **ANNEXE1**

Veuillez inscrire les noms, prénoms et adresses des membres du comité de retraite ou des représentants<br>de l'organisme ou du groupe habilités à administrer le régime.

Les renseignements fournis doivent être établis à la date où vous remplissez la présente déclaration.<br>Si l'espace est insuffisant, utilisez des feuilles supplémentaires et joignez-les à la présente déclaration.

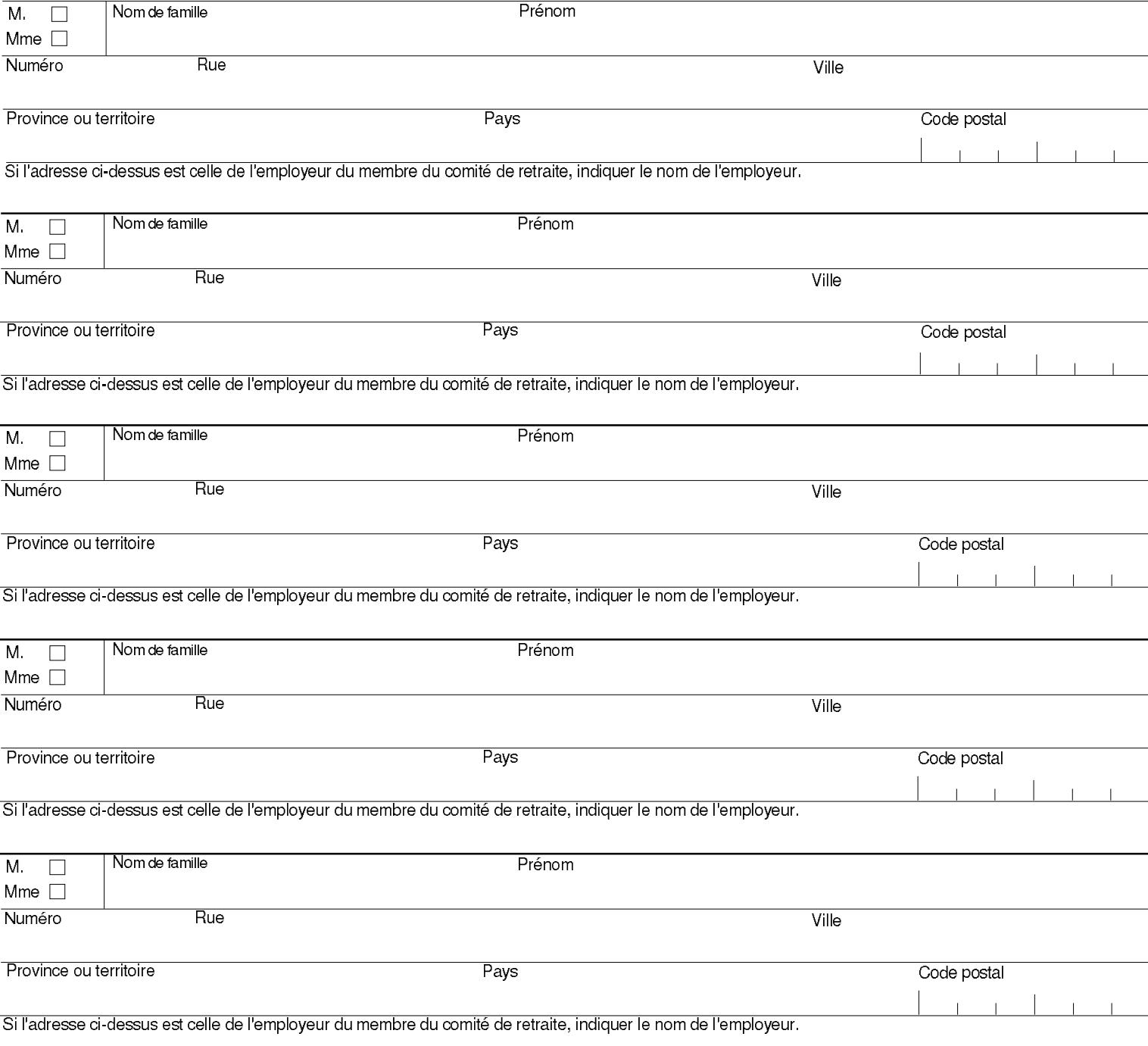

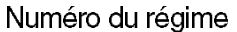

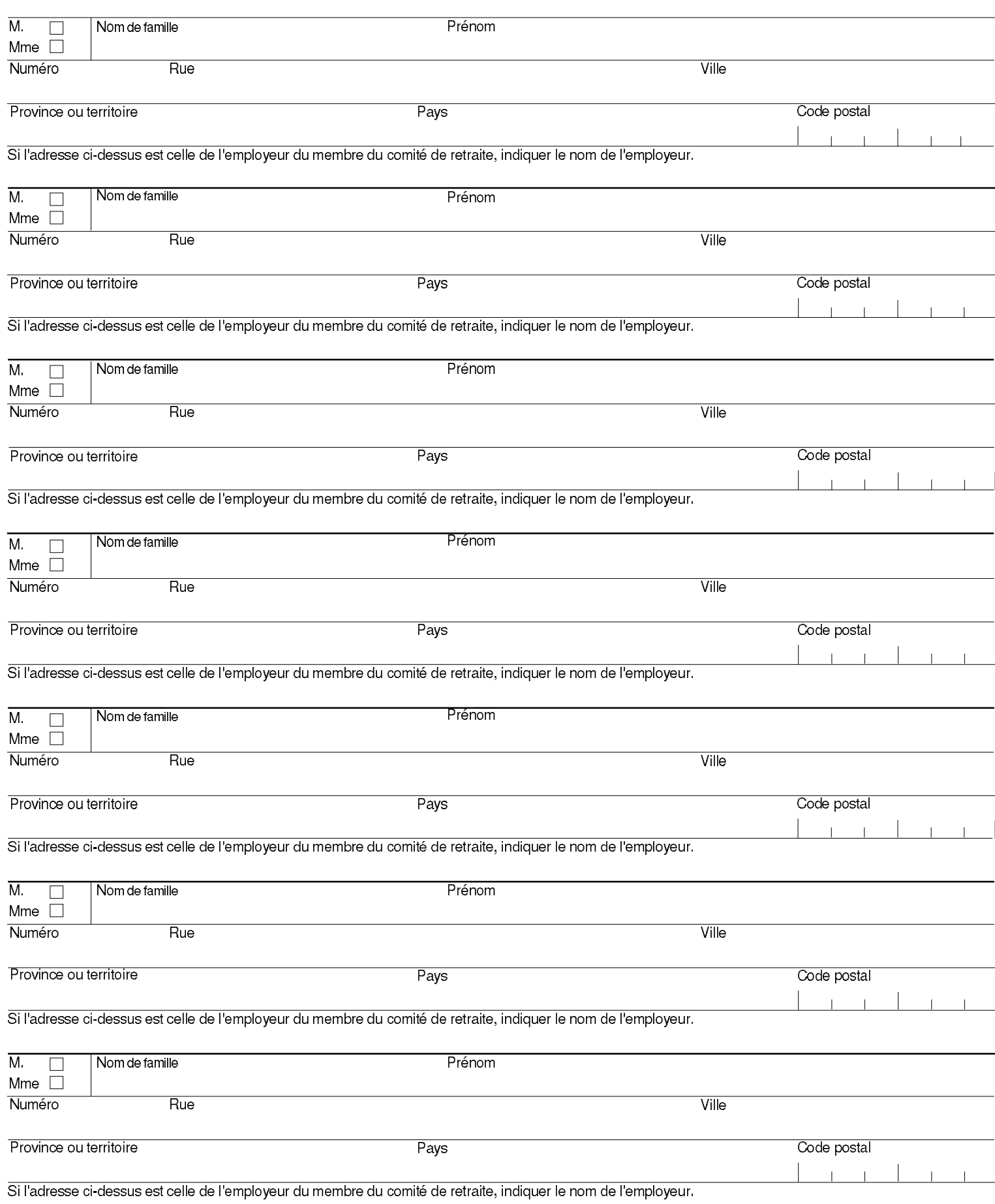

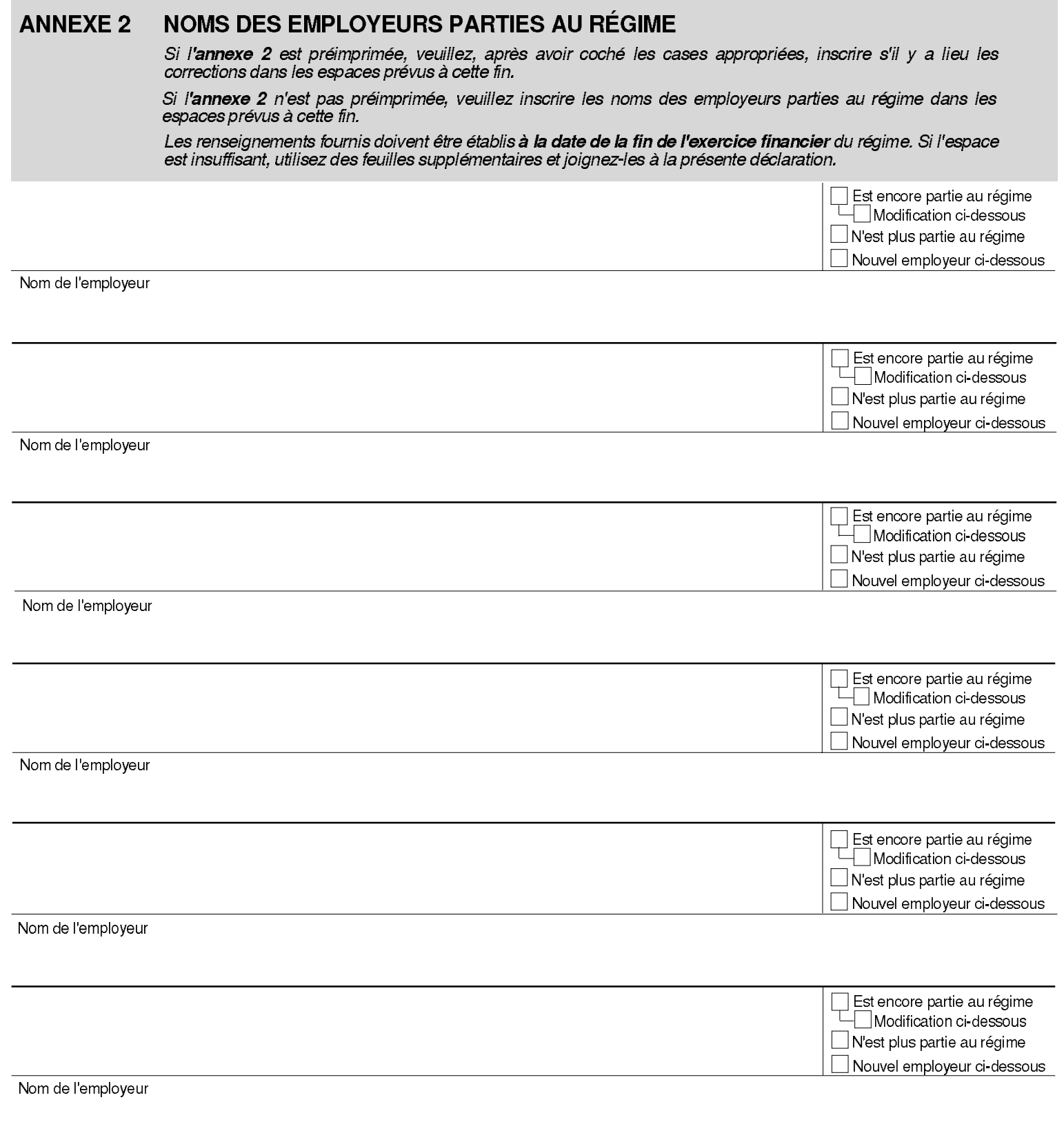

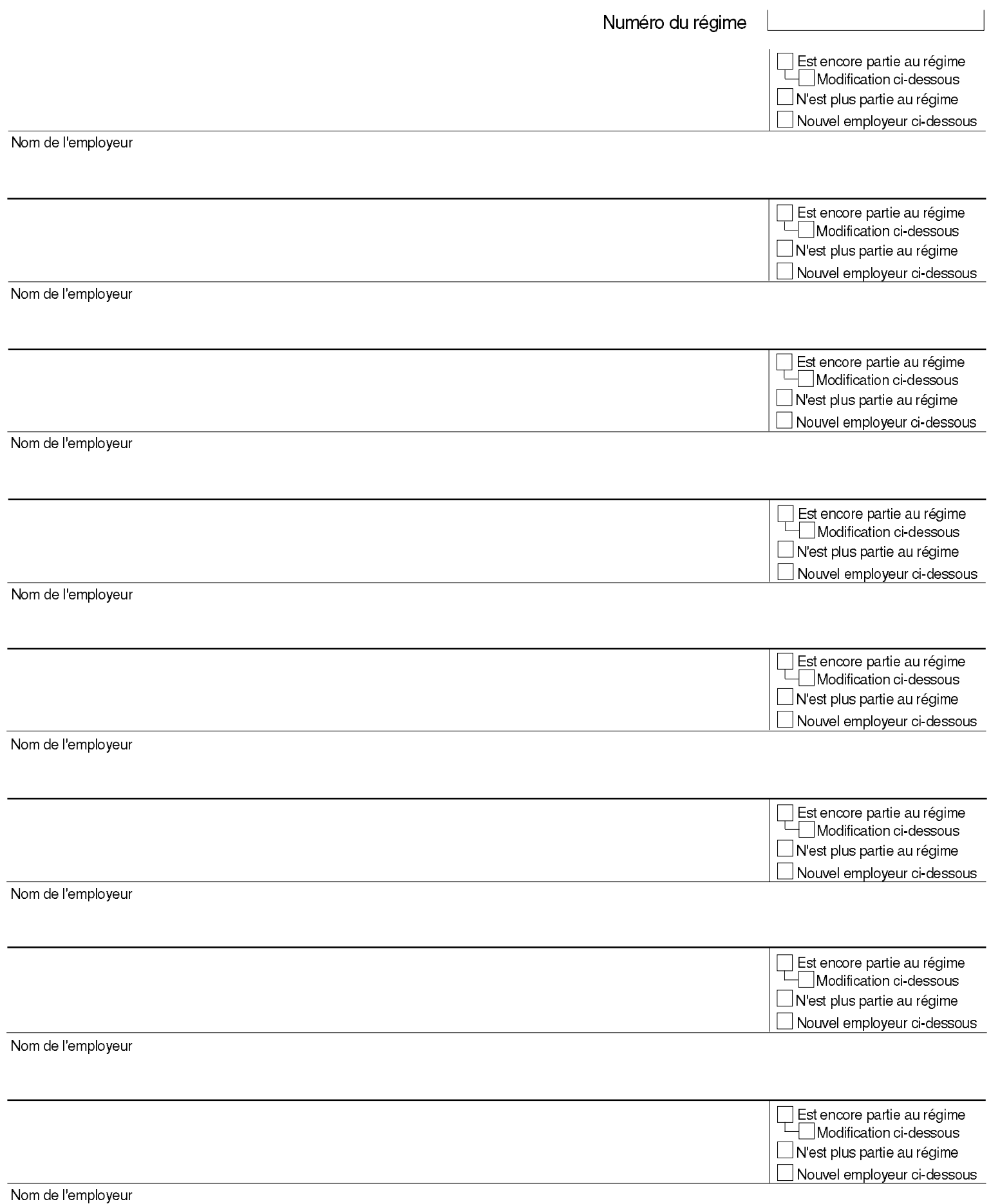

#### RAPPORT SUR LA SITUATION FINANCIÈRE DU RÉGIME NON GARANTI **ANNEXE 3 a)**

Les renseignements demandés dans la présente annexe pour l'exercice financier doivent être établis<br>selon les principes comptables généralement reconnus ; de plus, les placements dans une fiducie globale<br>doivent être répart

Les sections 1 à 4 ci-dessous doivent être remplies par l'administrateur du régime.

La section 5 ci-dessous doit être remplie et signée par un vérificateur lorsque le régime répond aux conditions énumérées à la section 4 de la présente annexe.

## 1 État de l'évolution de l'actif net du régime

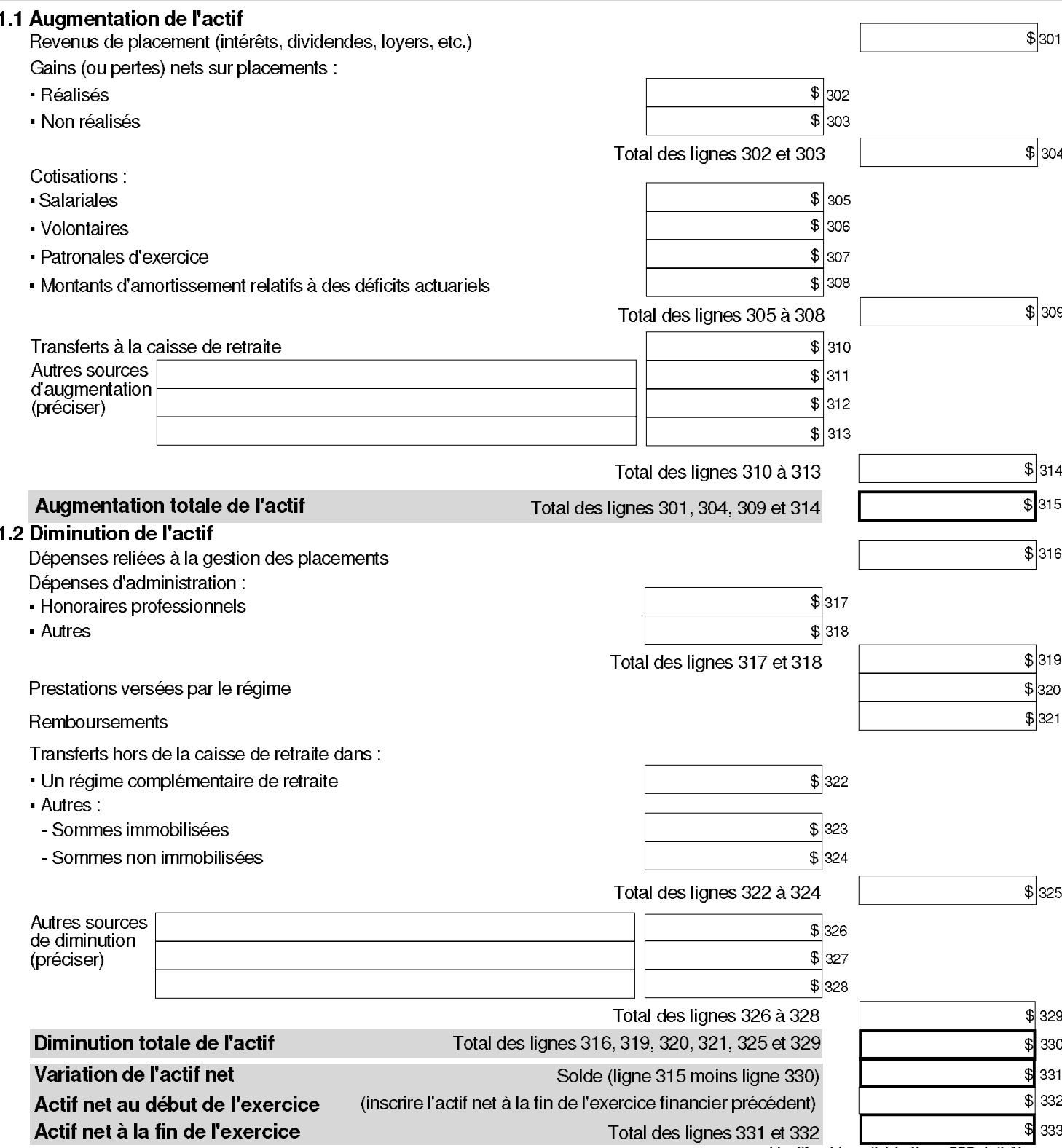

L'actif net inscrit à la ligne 333 doit être le même que celui inscrit à la ligne 378.

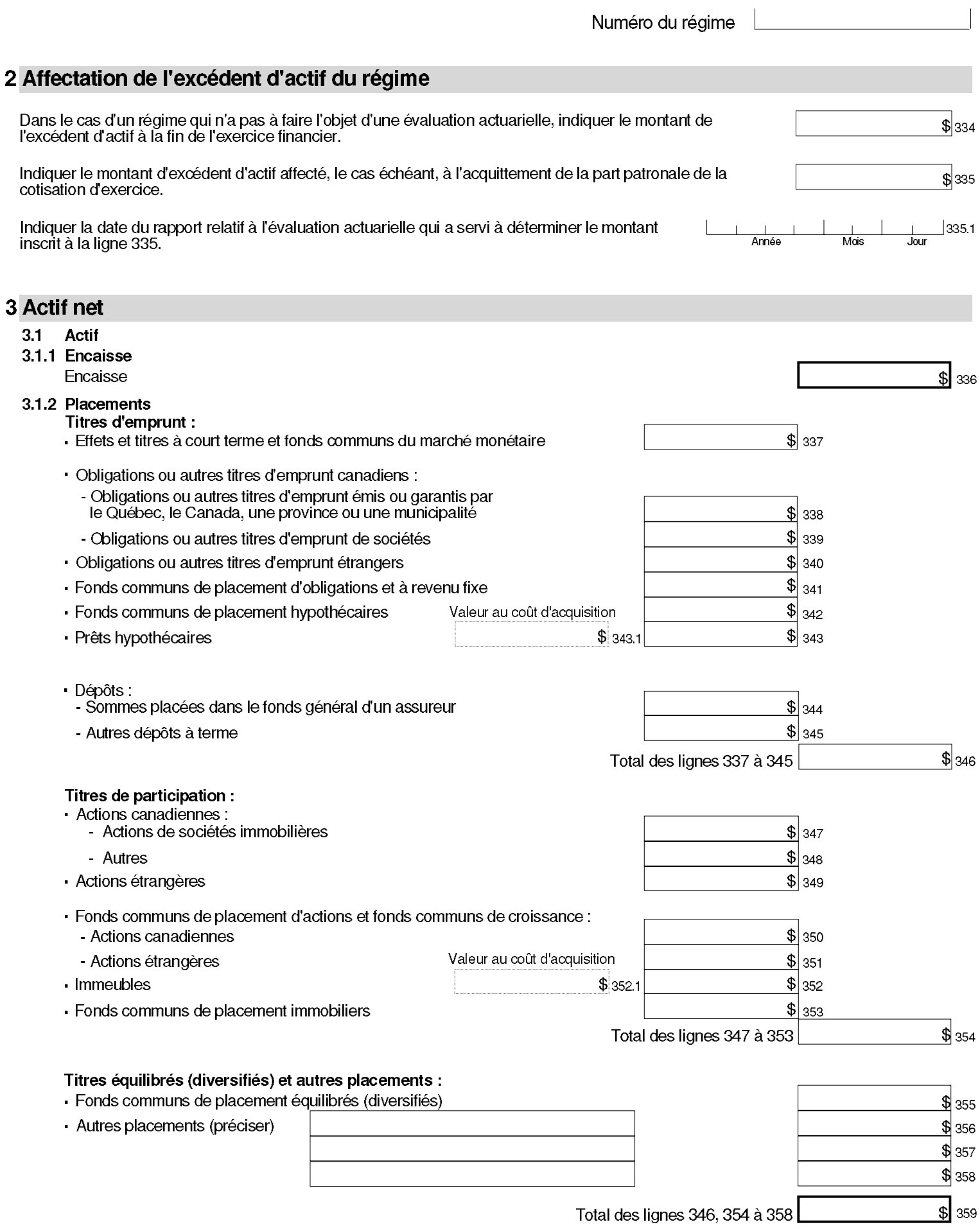

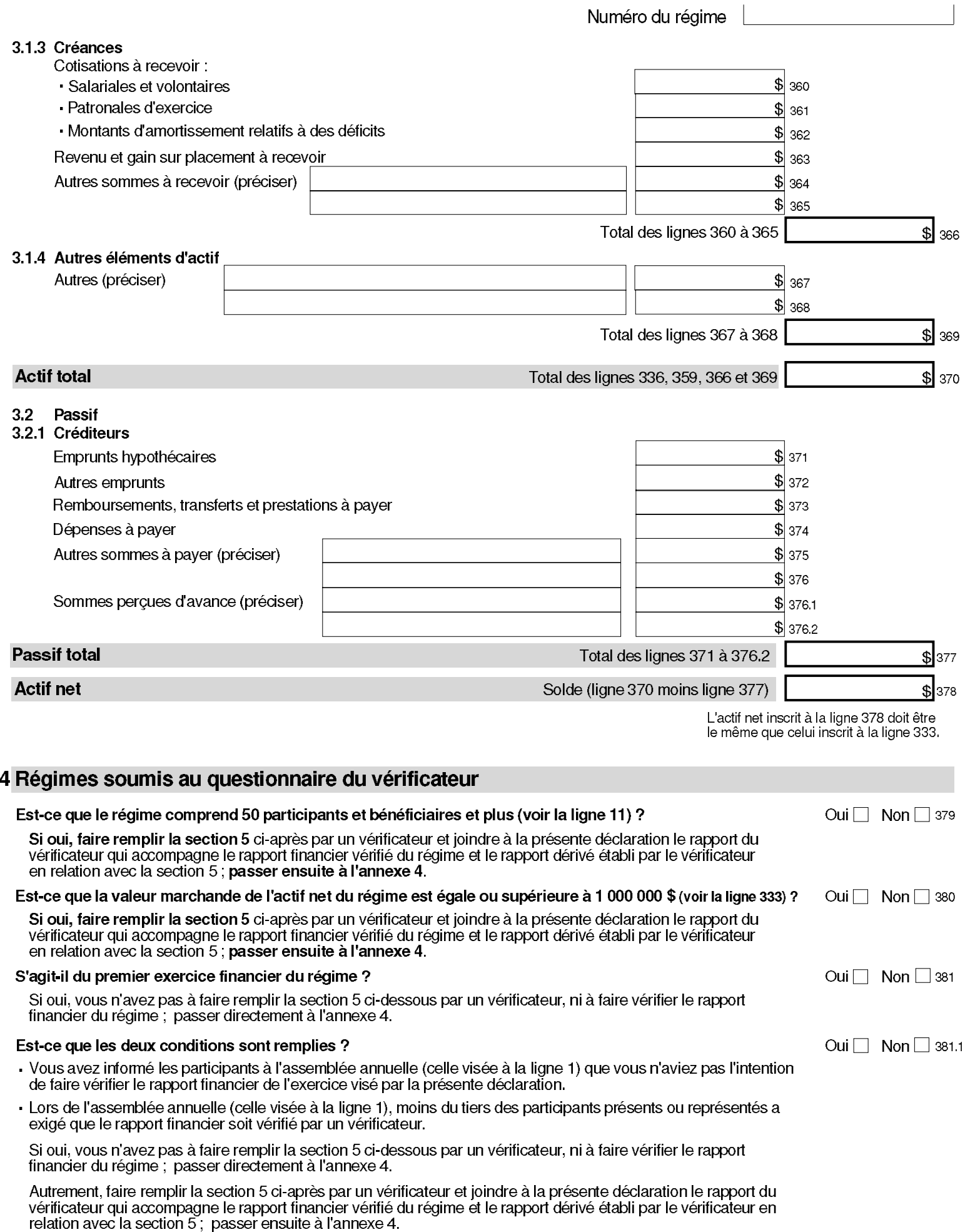

# 5 Questionnaire à l'intention du vérificateur

Cette section doit être remplie par un vérificateur. Celui-ci doit répondre par oui ou non aux questions qui lui sont posées. S'il estime qu'une<br>question est sans objet ou non applicable, il devra répondre non à cette ques

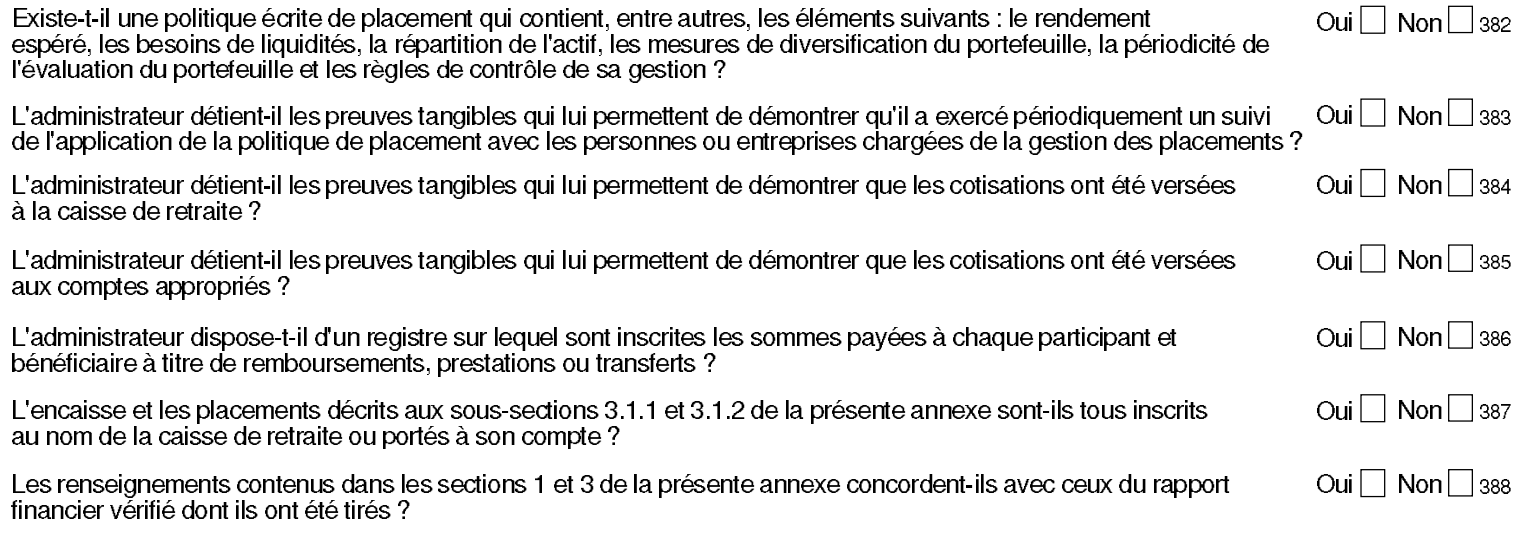

Dans le cas d'une réponse négative à l'une des questions ci-dessus, veuillez fournir des explications.

Si l'espace est insuffisant, utilisez des feuilles supplémentaires et joignez-les à la présente annexe.

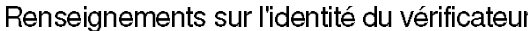

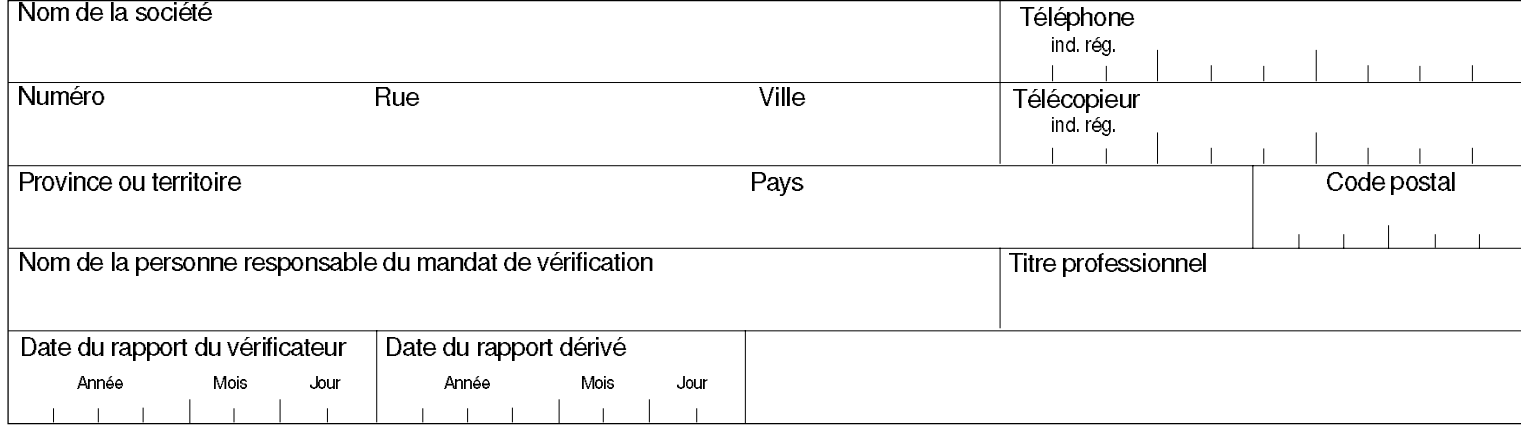

389

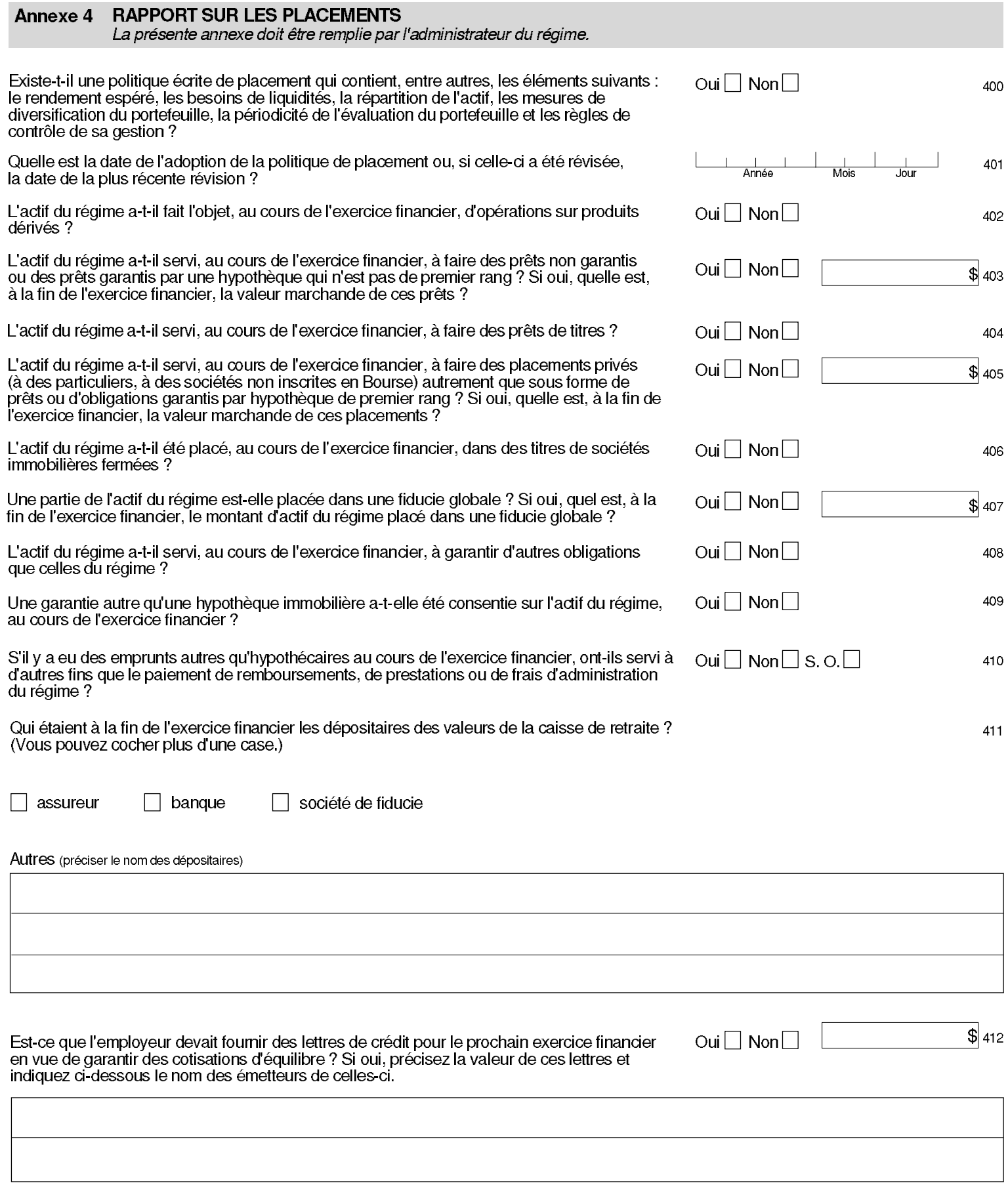

Numéro du régime

# Numéro du régime

# Décrire chaque placement dont la valeur marchande représente, à la fin de l'exercice financier, plus de 5 % de l'actif du régime :<br>soit dans un même bien ou chez le même émetteur de placement.

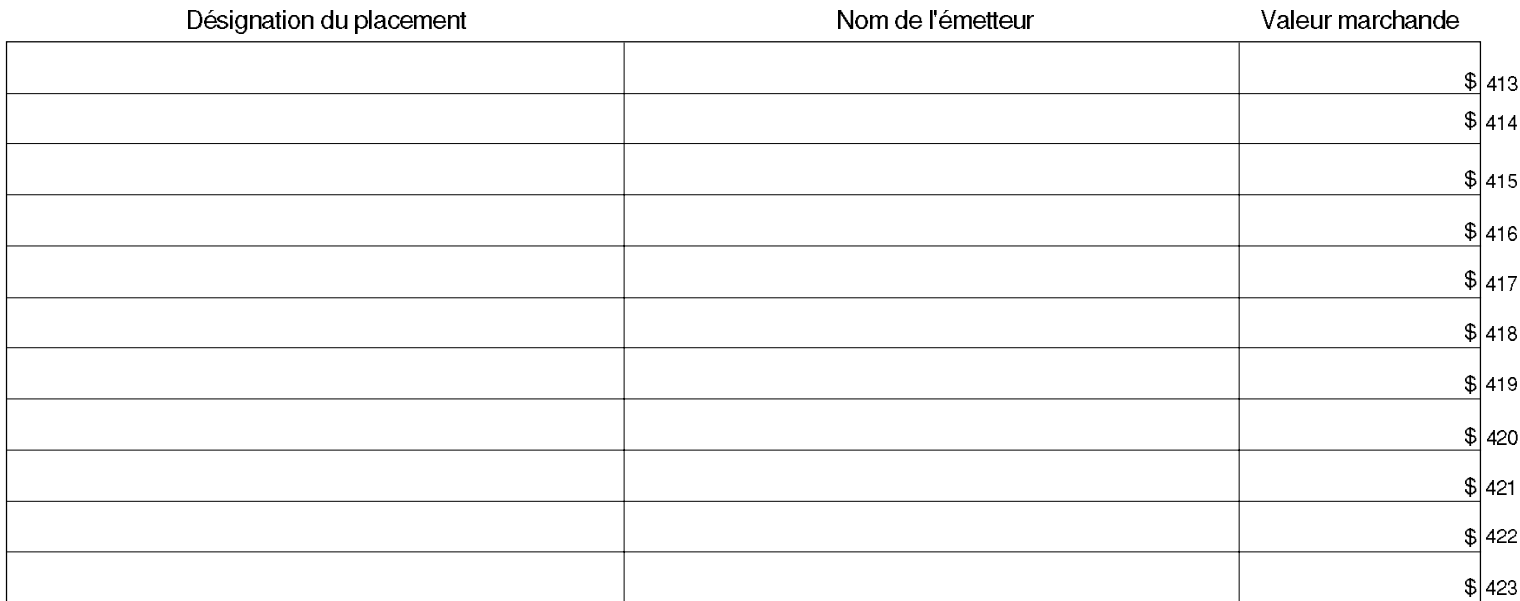

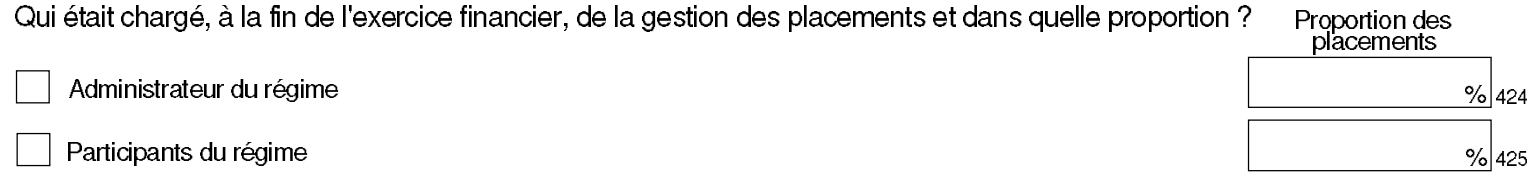

Autres, préciser (nommer les cinq principaux gestionnaires de placements) :  $\blacksquare$ 

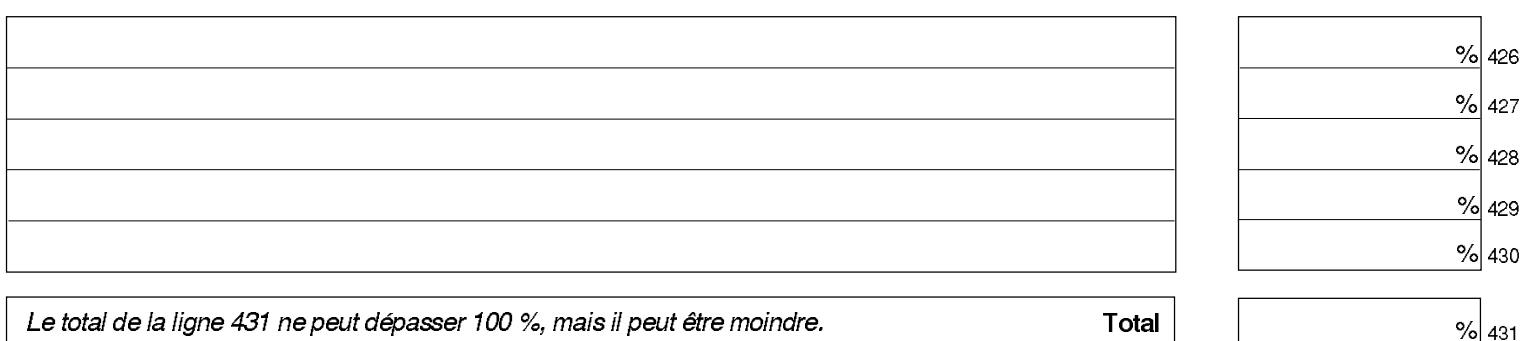

## ANNEXE 3 b) RAPPORT SUR LA SITUATION FINANCIÈRE DU RÉGIME GARANTI

## 1 Primes

Cette section doit être remplie par l'administrateur du régime.

Prime établie par l'assureur pour l'exercice financier :

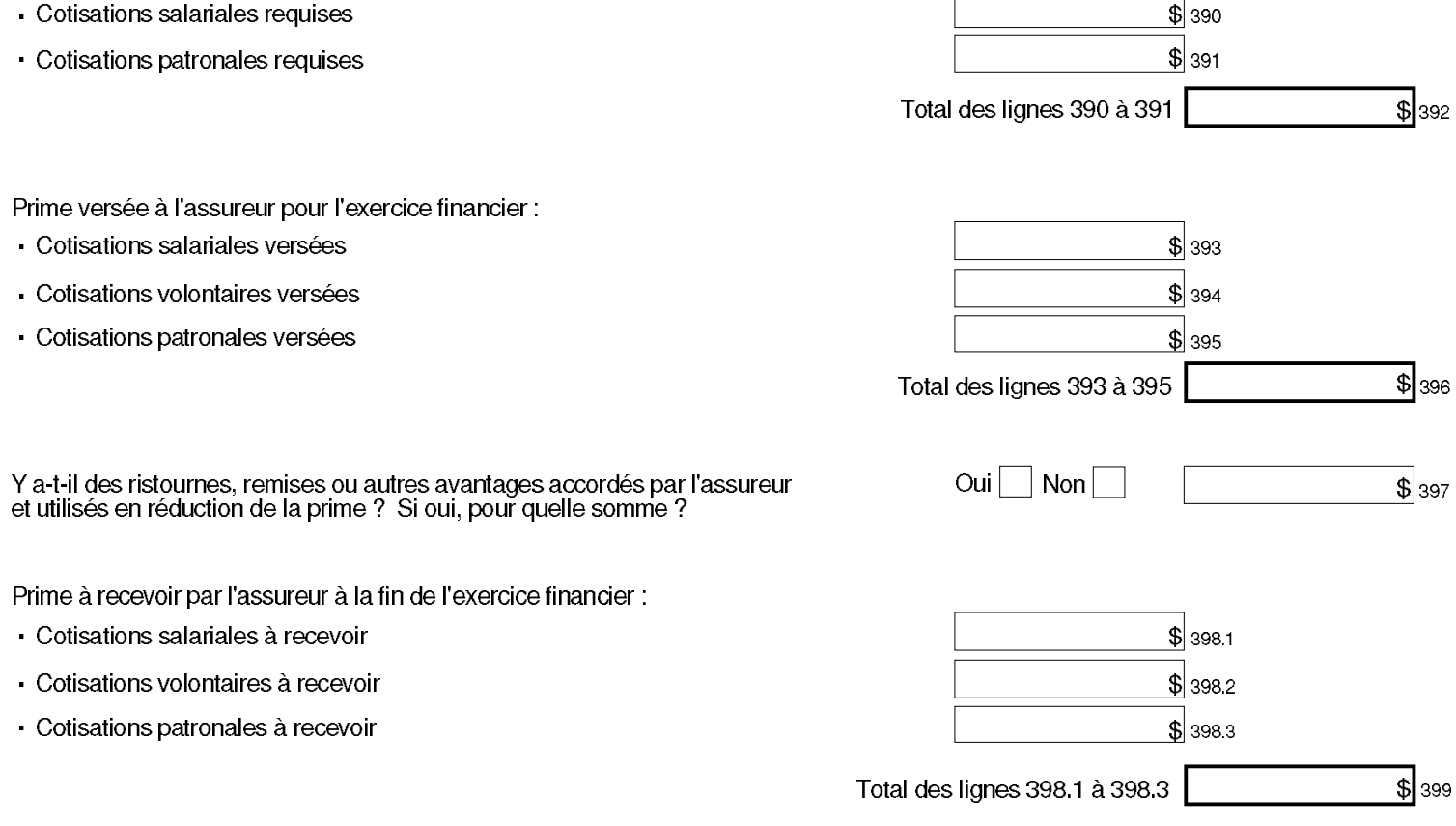

## 2 Attestation de l'assureur

Cette section doit être remplie et signée par une personne autorisée par l'assureur.

J'atteste que :

- · Le régime est un régime garanti au sens de la Loi sur les régimes complémentaires de retraite.
- · Les renseignements présentés dans la présente annexe sont exacts, complets et véridiques.

## Nom et prénom de la personne autorisée

## Fonction de la personne autorisée

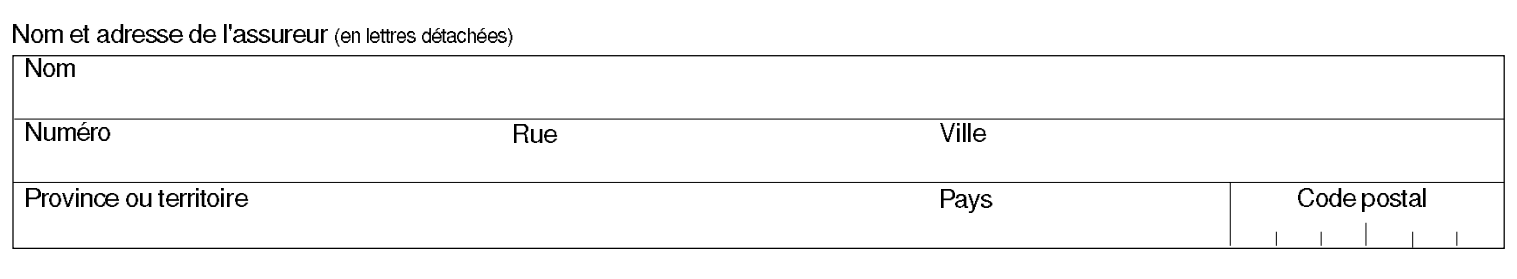

Signature .

Imprimer